## **Timeview results**

01/31/2024 1:23 pm EST

On the question page, the first option under *Results* is usually *Timeview Results*. It defaults to *All Answers* and *Count - Yearly*, which won't always have results.

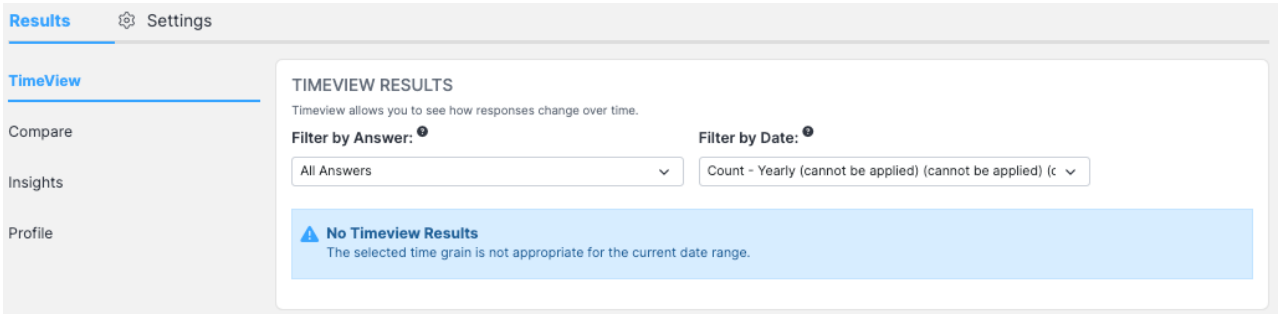

Note: If you do not see Timeview Results for a question, please contact your account manager about having *them enabled.*

For most questions, the *Count - Weekly*, *Count - Daily*, *Percentage - Weekly*, and *Percentage Daily* filters will have results (depending on how long the question was or has been live).

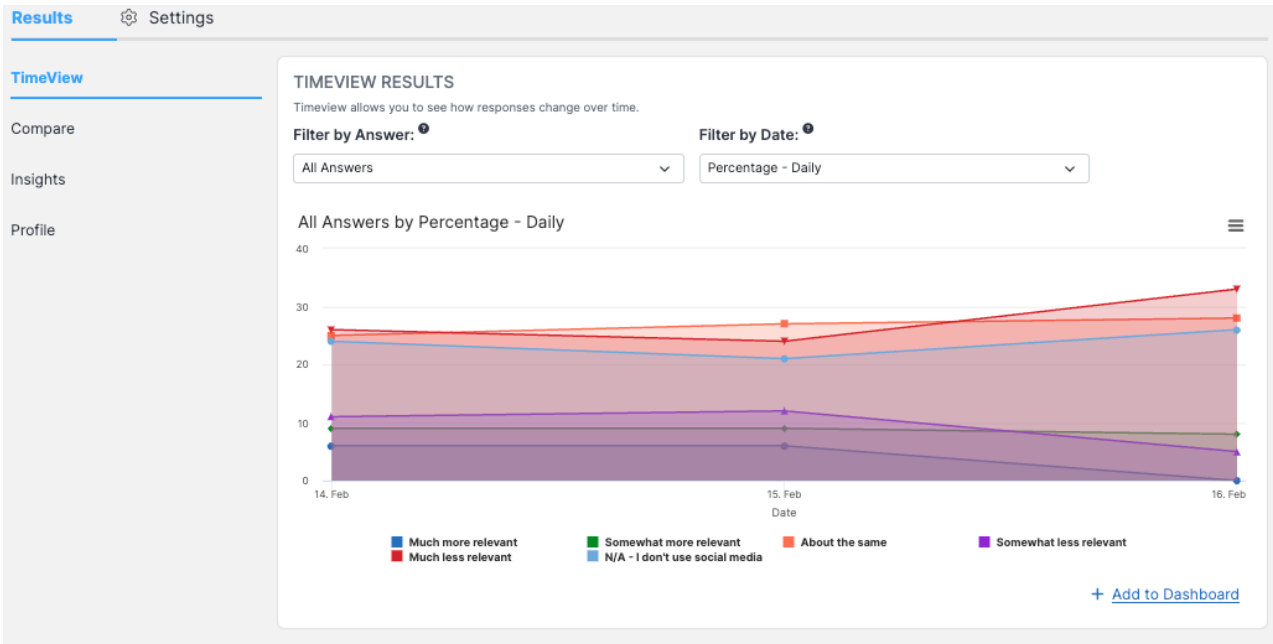

You can also *Filter by Answer*, selecting *All Answers* or any of Filter by Answer:  $\bullet$ that question's answer options. This particular question has six answer options.

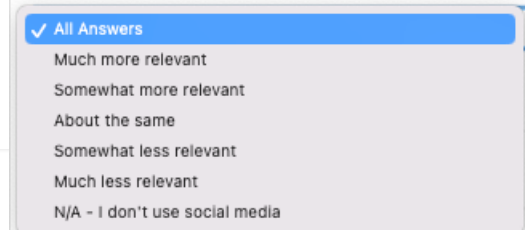